## SAP ABAP table J\_1I\_CINPRICE {Price data}

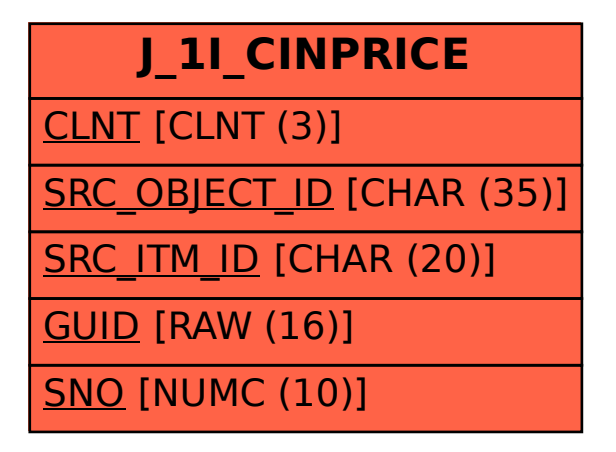